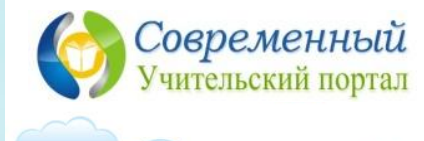

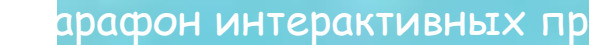

**ИЗО 1 класс**

## **Учимся рисовать бабочку**

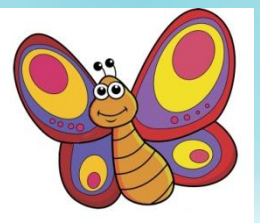

**Работу выполнила учитель начальных классов МОУ Новкинская ООШ Владимирской области Курова Татьяна Владимировна**

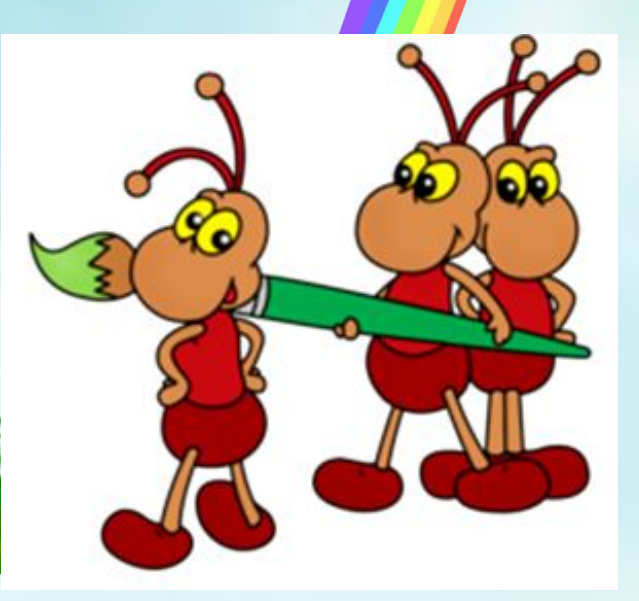

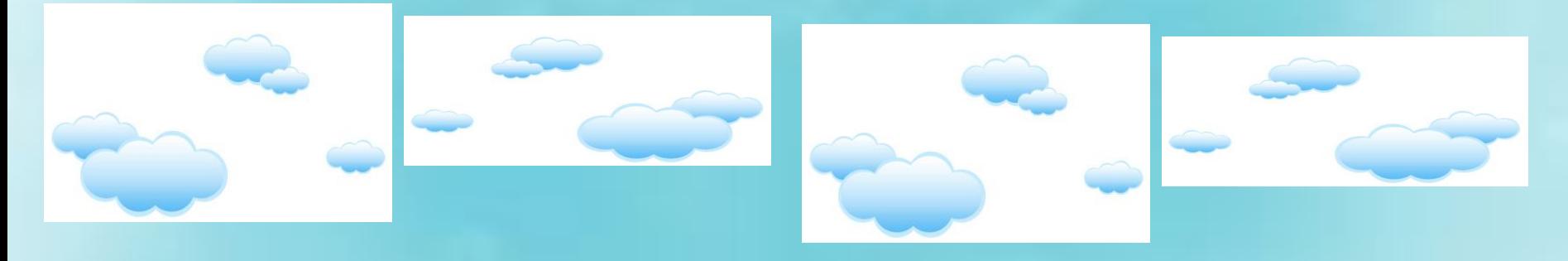

**Спал цветок и вдруг проснулся**

**Больше спать не захотел. Шевельнулся, встрепенулся, Бабочк Взвилс** 

**а**

**—** 

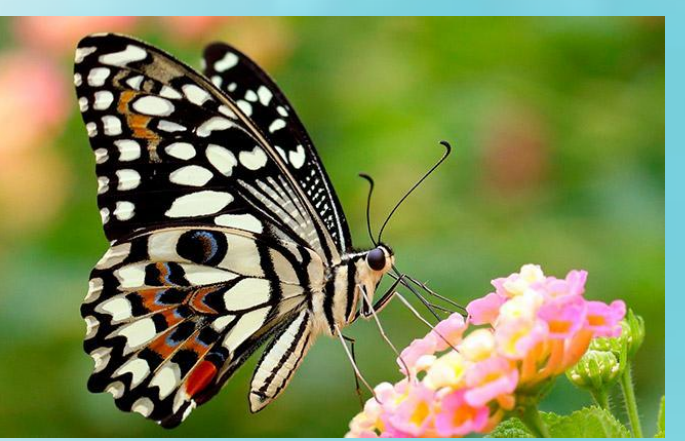

 Над зелёным лугом весело порхают пестрокрылые красавицы-бабочки. Каких бабочек здесь только нет! И жёлтые лимонницы, крылышки которых напоминают лимонную дольку, украшенную красными точками, и темно-красные крапивницы, и перламутровки.

 В Древнем Риме люди верили, что бабочки произошли от цветов, оторвавшихся от своих стеблей. Ведь бабочка действительно похожа на преле бочей две нарый фенарым, покрытых мелкими чешуйками, поэтому их называют чешуекрылыми. Тело тоже покрыто чешуйками и волосиками. У этих насекомых короткие усики и большие глаза. Спирально свернутый прозрачный хоботок бабочки — ее рот. Когда она пьет капельки нектара, хоботок разворачивается, а потом опять сворачивается спиралью.

 Перелетая с цветка на цветок, бабочки собирают нектар и опыляют растения. Если же бабочка проснулась ранней весной, когда цветы еще не раскрылись, она может полакомиться сладким березовым или кленовым соком.

**Интересный факт!** Там, где обитают бабочки, воздух экологически чист, а там, где их нет, возникает много экологических проблем в окружающей среде .

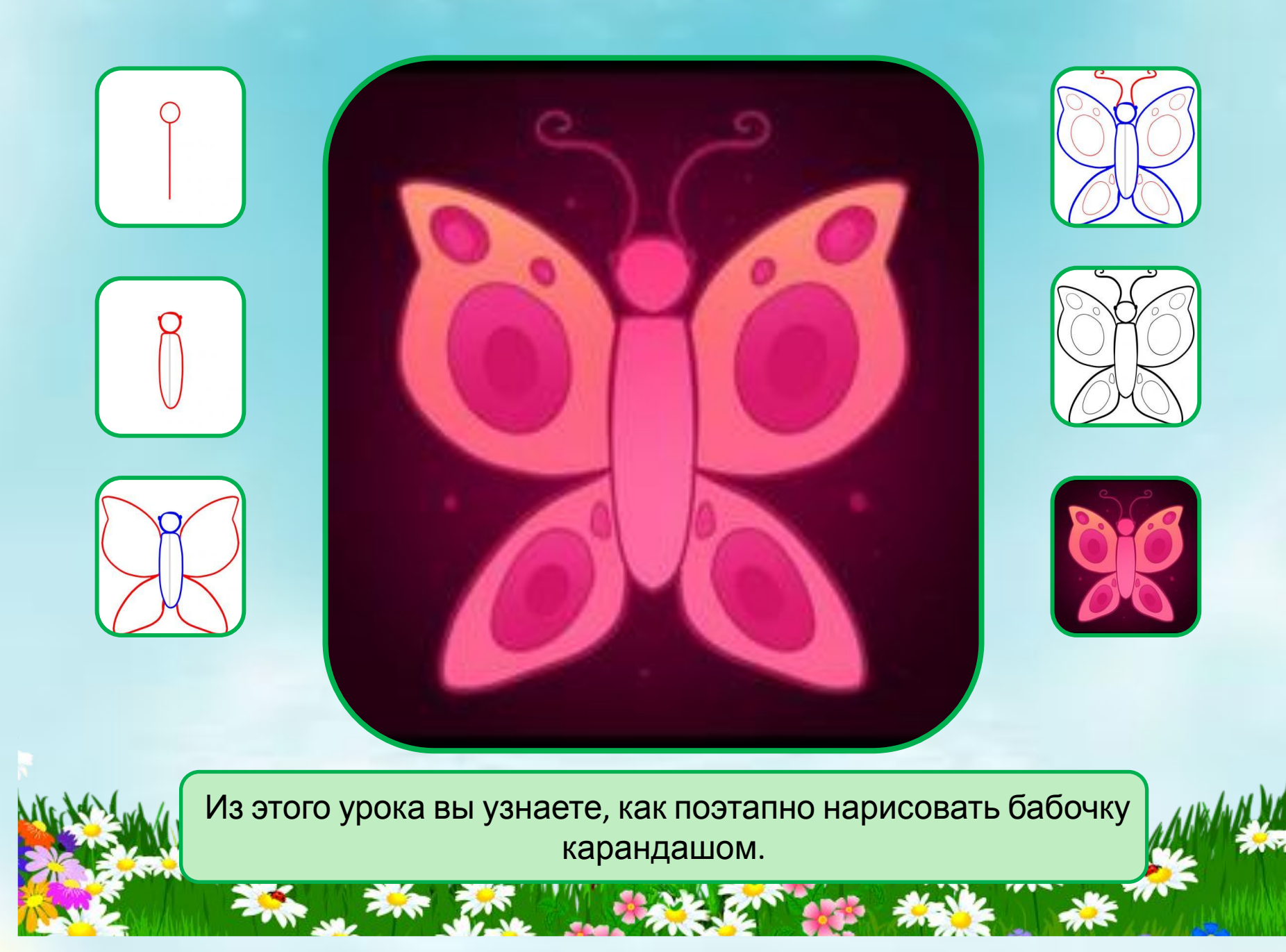

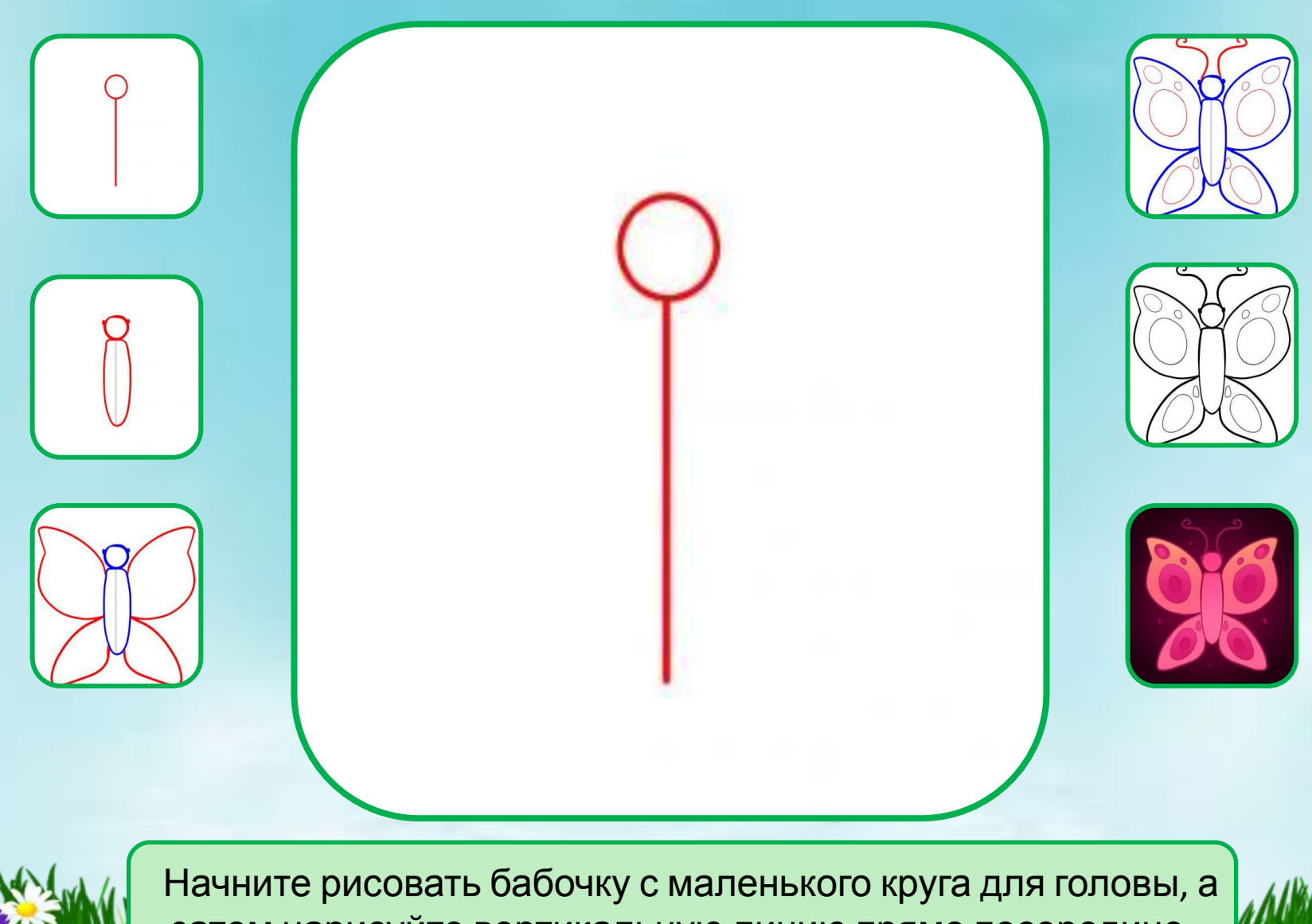

затем нарисуйте вертикальную линию прямо посередине.

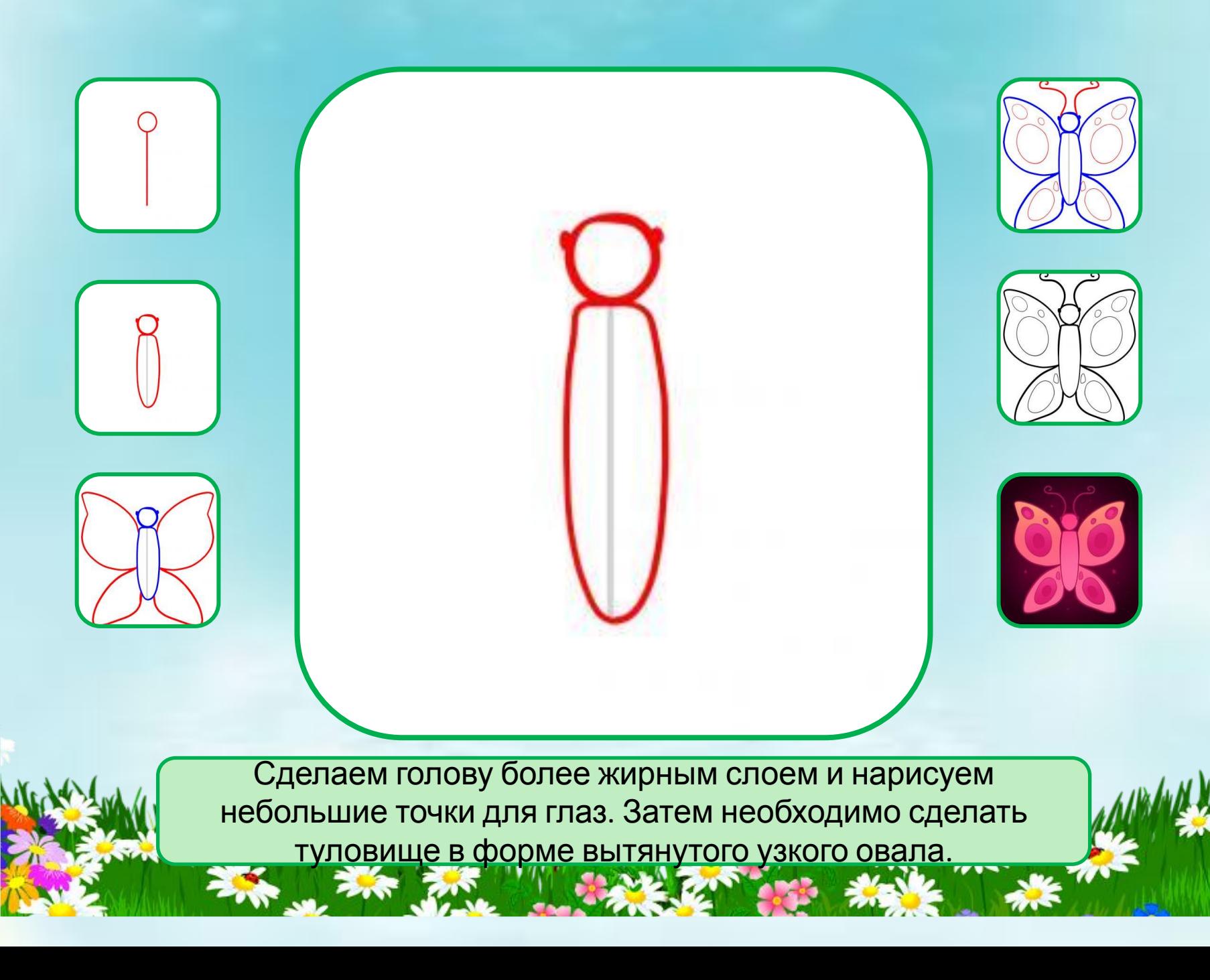

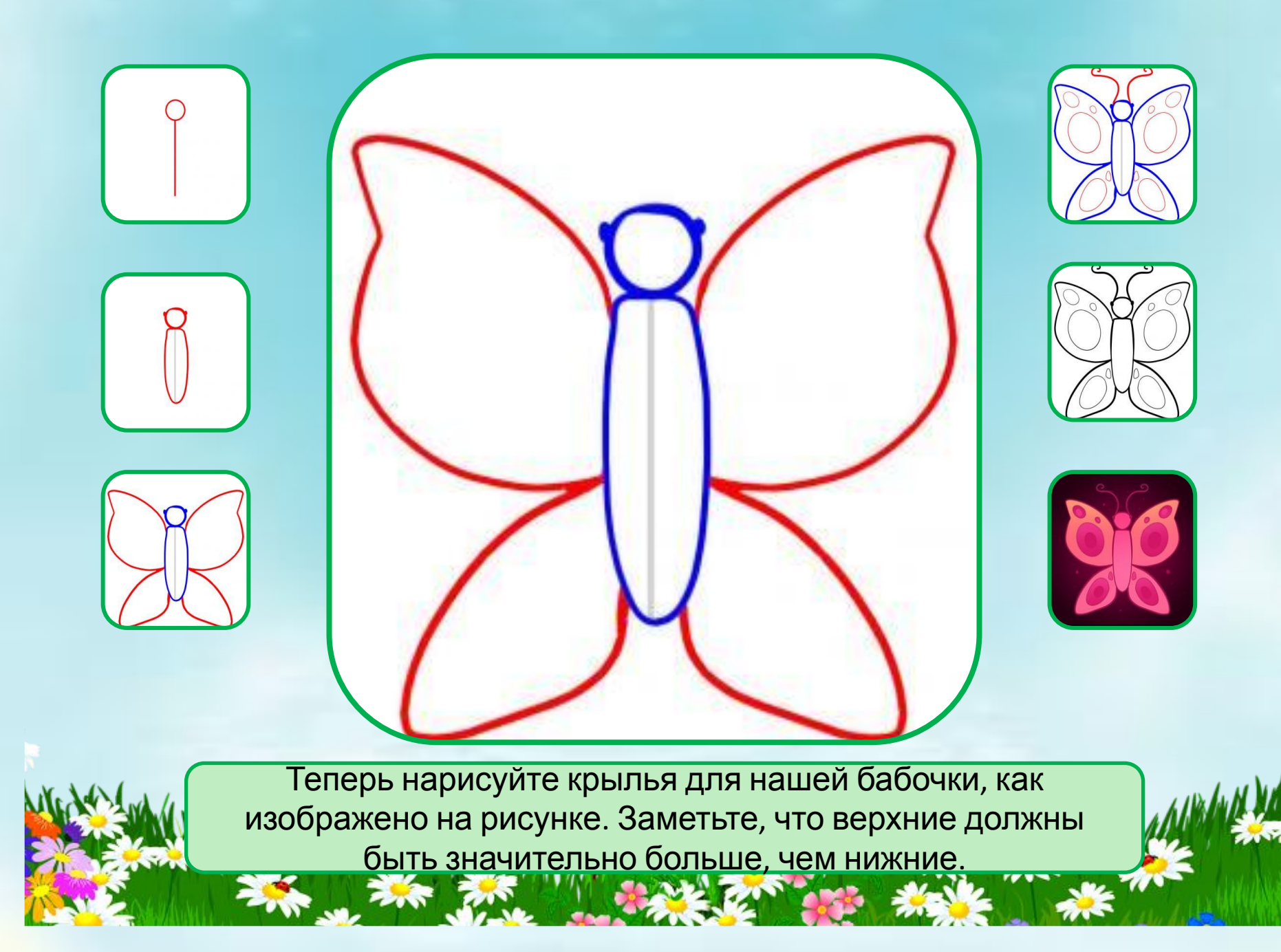

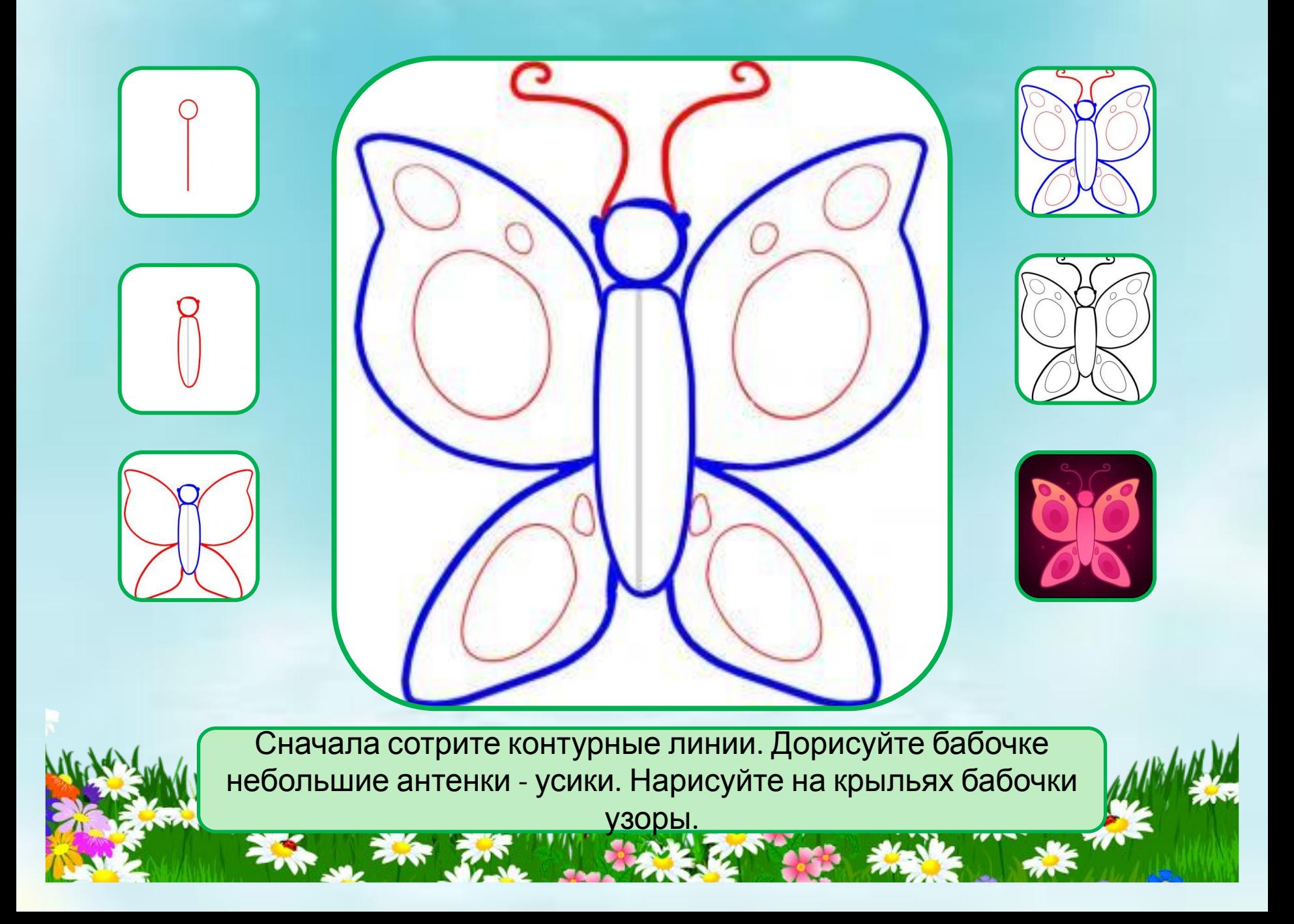

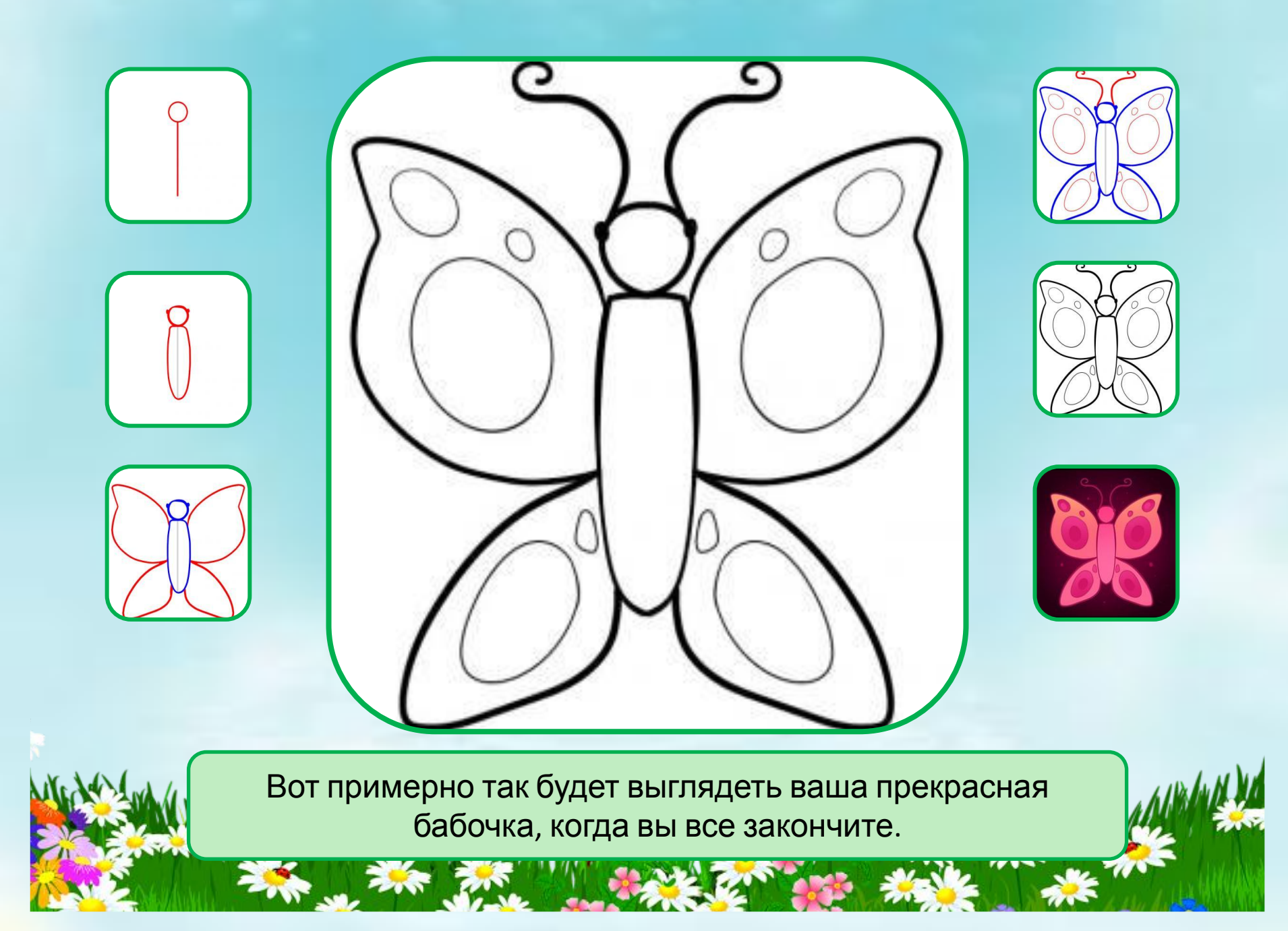

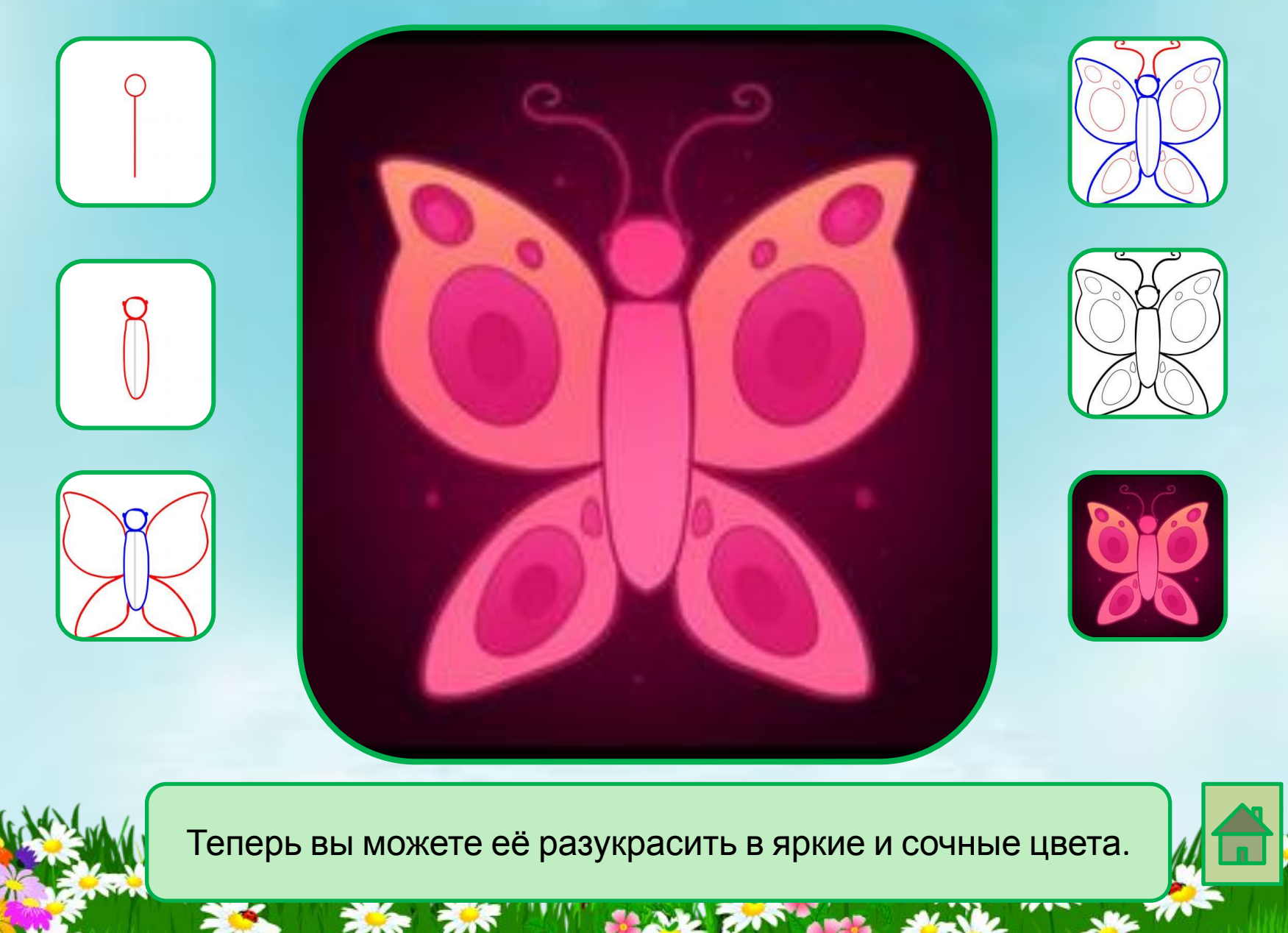

## Ссылки на интернет-ресурсы

http://boombob.ru/img/picture/Nov/07/2b95ec48555afb7c9f50df9dc3421a3a/10.jpg http://www.vsezdorovo.net/fon/ori/nebo/obl/oblako34.jpg http://www.clker.com/cliparts/z/S/o/M/P/H/my-rainbow-sky-hi.png http://foto-ramki.com/fony/fon-186.jpg http://static.wixstatic.com/media/e7df2d\_03e4284959a14fb6942346b8a3a4ca87.png\_srz\_1594\_336\_85\_22\_0.50\_1.20\_0.00\_png\_srz

**Шаблон выполнен учителем иностранного языка МОУ СОШ№1 г. Камешково Шахториной О. В.**

http://img-fotki.yandex.ru/get/4409/47407354.26c/0\_8db0a\_c384b473\_orig.png

https://kladraz.ru/images/182.jpg - бабочка https://bipbap.ru/wp-content/uploads/2019/10/eb55118dcb4ef69086f64c6fe55f8e07.jpg - бабочка2 https://umochki.ru/risovanie/kak-narisovat-babochku